## Download the CardValet App and Register Your Cards Download the CardValet application from the Apple® app store or Google play™

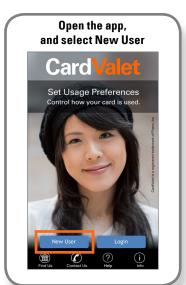

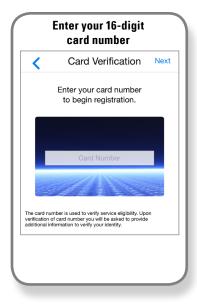

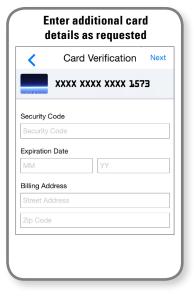

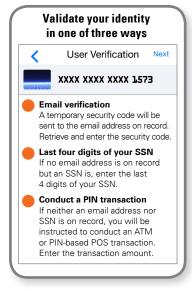

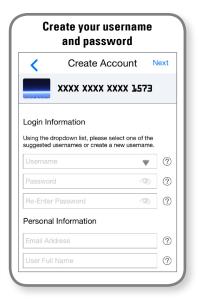

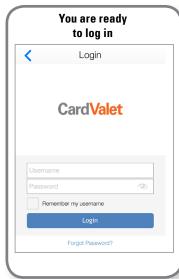

Turn Your Card On or Off; Set Controls or Alerts; View Balances and Card Transactions
Select a card from the CardValet home screen and you are ready to begin

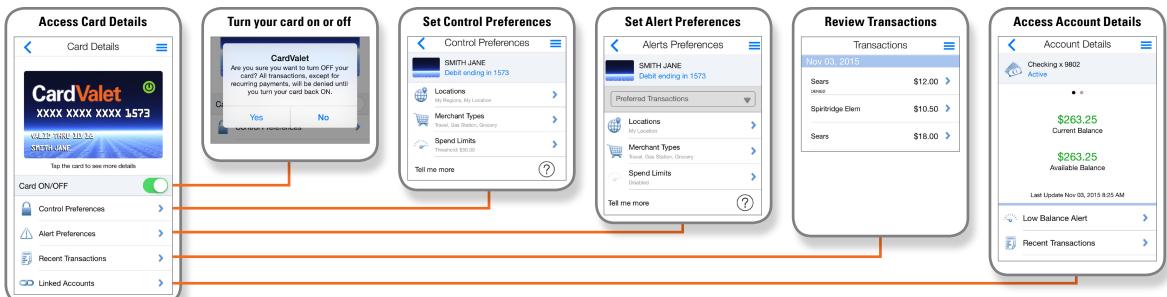

CardValet is a registered trademark of Fiserv, Inc.